# Microsoft Office

Содержание курса 36 часов

## Структура курса

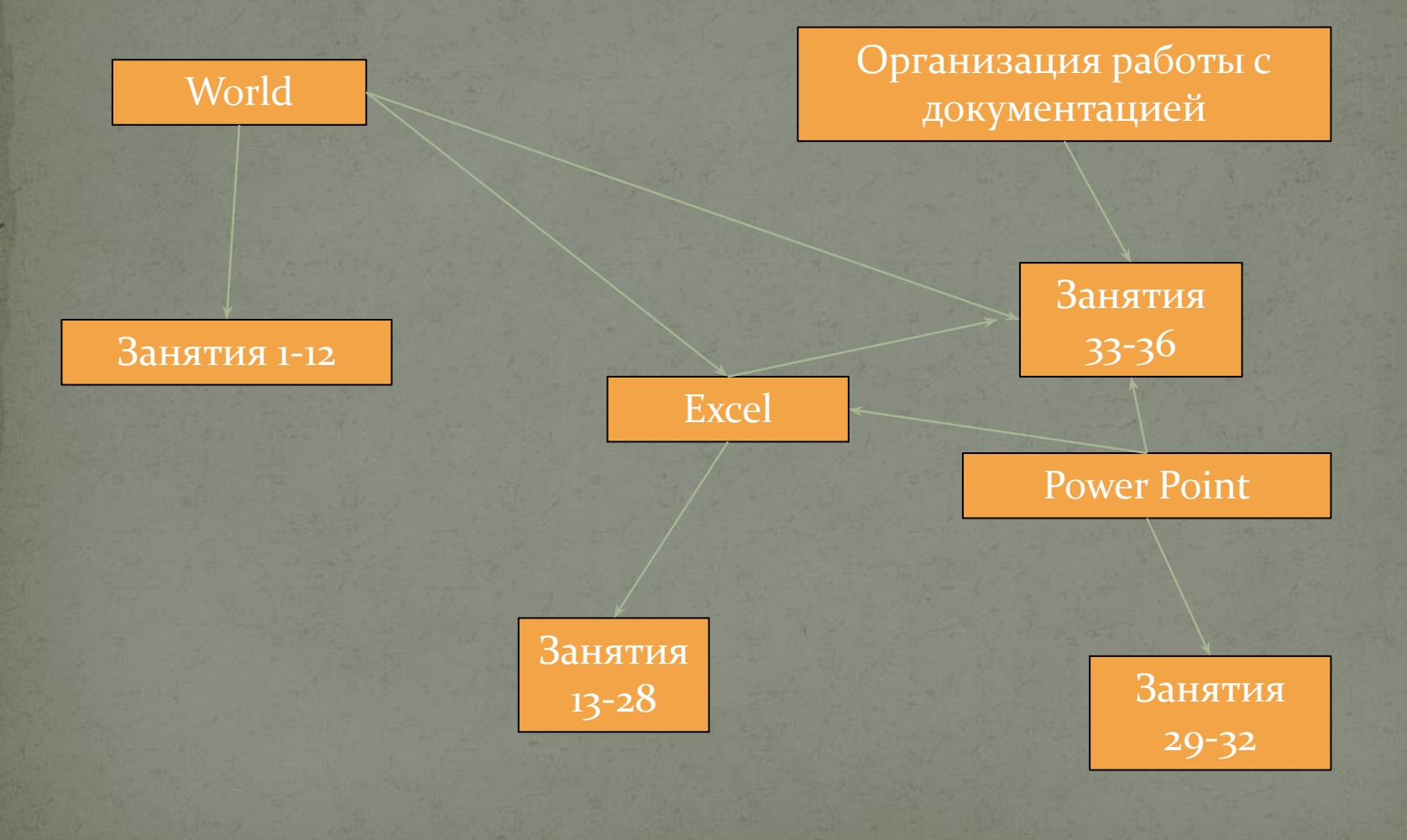

### Microsoft Office

Форматирование абзацев Применение к абзацам отступов и интервалов ● Сортировка абзацев

Форматирование нумерованных и маркированных СПИСКОВ Форматирование таблиц Применение таблиц к форматированию документов

#### Microsoft Excel

Выравнивание данных в ячейке Заполнение ячеек при помощи маркера заполнения и прогрессии Относительная и абсолютные ссылки

Формат чисел Сортировка данных Заполнение таблиц в режиме формы Мастер функций Организация работы с листами рабочей книги

#### Microsoft Power Point

Создание презентации Применение шаблона дизайна Форматирование шрифта Рисование и вставка графики Выбор цвета, типа линий и заливка Настройка анимации • Демонстрация презентации

#### Организация работы с документацией

#### $\bullet$  Шаблоны

Использование готовых Создание собственных ⚫ Microsoft Office Binder